#### **Мобильный телефон**

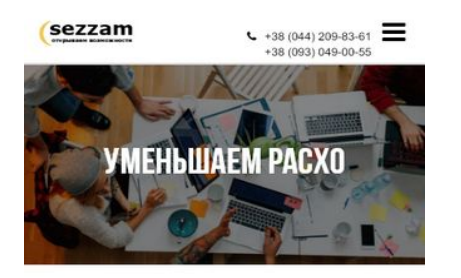

O HAC

Основное направление - комплексное продвижение и развитие онлайн проектов. Наши специалисты хорошо разбираются в технической составляющей. SEO оптимизации, настройке и ведению рекламных компаний. Для нас нету не решаемых задач! Более 5 лет опыта сделали нас фанатами своего дела!

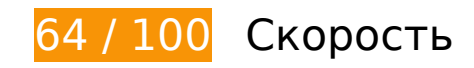

 **Исправьте обязательно:** 

## **Удалите код JavaScript и CSS, блокирующий отображение верхней части страницы**

Количество блокирующих скриптов на странице: 1. Количество блокирующих ресурсов CSS на странице: 4. Они замедляют отображение контента.

Все содержание верхней части страницы отображается только после загрузки указанных далее ресурсов. Попробуйте отложить загрузку этих ресурсов, загружать их асинхронно или встроить их самые важные компоненты непосредственно в код HTML.

[Удалите код JavaScript, препятствующий отображению:](http://review.netguides.eu/redirect.php?url=https%3A%2F%2Fdevelopers.google.com%2Fspeed%2Fdocs%2Finsights%2FBlockingJS)

https://sezzam.com.ua/wp-content/cache/wpfc-minified/jr5yb2vj/3y7h6.js

[Оптимизируйте работу CSS](http://review.netguides.eu/redirect.php?url=https%3A%2F%2Fdevelopers.google.com%2Fspeed%2Fdocs%2Finsights%2FOptimizeCSSDelivery) на следующих ресурсах:

https://sezzam.com.ua/wp-content/cache/wpfc-minified/7lk4om5f/3y7h6.css

#### **Мобильный телефон**

- https://fonts.googleapis.com/css?family=Roboto%3A300%2C400%2C400i%2C500%2C700&s ubset=cyrillic&ver=4.8.12
- https://fonts.googleapis.com/css?family=Noto+Sans%3A400%2C700&subset=cyrillic&ver=4 .8.12
- https://sezzam.com.ua/wp-content/cache/wpfc-minified/kxdv2vp8/3y7h6.css

## **Исправьте по возможности:**

## **Используйте кеш браузера**

Если указывать в заголовках HTTP дату или срок действия статических ресурсов, браузер будет загружать уже полученные ранее ресурсы с локального диска, а не из Интернета.

[Используйте кеш браузера](http://review.netguides.eu/redirect.php?url=https%3A%2F%2Fdevelopers.google.com%2Fspeed%2Fdocs%2Finsights%2FLeverageBrowserCaching) для следующих ресурсов:

- https://www.googleadservices.com/pagead/conversion.js (60 минут)
- https://www.google-analytics.com/analytics.js (2 часа)

## **Сократите HTML**

Сжатие HTML-кода (в том числе встроенного кода JavaScript или CSS) позволяет сократить объем данных, чтобы ускорить загрузку и обработку.

[Сократите код HTML](http://review.netguides.eu/redirect.php?url=https%3A%2F%2Fdevelopers.google.com%2Fspeed%2Fdocs%2Finsights%2FMinifyResources) на следующих ресурсах, чтобы уменьшить их размер на 898 Б (13 %).

Сокращение https://sezzam.com.ua/ позволит уменьшить размер на 898 Б (13 %) после сжатия.

**Оптимизируйте загрузку видимого контента**

Для отображения верхней части страницы необходимы дополнительные сетевые запросы. Сократите объем HTML-кода в верхней части страницы, чтобы она быстрее открывалась в браузере.

Полученного HTML недостаточно для отображения верхней части страницы. Обычно так происходит, если после синтаксического анализа HTML-кода требуется загрузка дополнительных ресурсов. [Передавайте в первую очередь видимую часть страницы](http://review.netguides.eu/redirect.php?url=https%3A%2F%2Fdevelopers.google.com%2Fspeed%2Fdocs%2Finsights%2FPrioritizeVisibleContent) – включите весь необходимый контент непосредственно в HTML-ответ.

- После получения всех данных HTML с сервера удалось отобразить только 5 % от общего объема контента верхней части страницы.
- Нажмите, чтобы увидеть скриншот только с ответом HTML: snapshot:6

# **• Выполнено правил: 6**

#### **Не используйте переадресацию с целевой страницы**

На вашей странице нет переадресаций. Подробнее о том, [как избегать переадресаций на](http://review.netguides.eu/redirect.php?url=https%3A%2F%2Fdevelopers.google.com%2Fspeed%2Fdocs%2Finsights%2FAvoidRedirects) [целевых страницах.](http://review.netguides.eu/redirect.php?url=https%3A%2F%2Fdevelopers.google.com%2Fspeed%2Fdocs%2Finsights%2FAvoidRedirects)

### **Включите сжатие**

Сжатие включено. Подробнее о том, [как включить сжатие](http://review.netguides.eu/redirect.php?url=https%3A%2F%2Fdevelopers.google.com%2Fspeed%2Fdocs%2Finsights%2FEnableCompression).

### **Сократите время ответа сервера**

Ваш сервер ответил быстро. Подробнее о том, [как сократить время ответа сервера.](http://review.netguides.eu/redirect.php?url=https%3A%2F%2Fdevelopers.google.com%2Fspeed%2Fdocs%2Finsights%2FServer)

## **Сократите CSS**

Код CSS сокращен. Подробнее о том, [как сокращать код CSS.](http://review.netguides.eu/redirect.php?url=https%3A%2F%2Fdevelopers.google.com%2Fspeed%2Fdocs%2Finsights%2FMinifyResources)

**Сократите JavaScript**

Код JavaScript сокращен. Подробнее о том, [как сокращать код JavaScript.](http://review.netguides.eu/redirect.php?url=https%3A%2F%2Fdevelopers.google.com%2Fspeed%2Fdocs%2Finsights%2FMinifyResources)

### **Оптимизируйте изображения**

Изображения оптимизированы. Подробнее о том, [как оптимизировать изображения.](http://review.netguides.eu/redirect.php?url=https%3A%2F%2Fdevelopers.google.com%2Fspeed%2Fdocs%2Finsights%2FOptimizeImages)

# **100 / 100** Удобство для пользователей

**• Выполнено правил: 5** 

#### **Откажитесь от плагинов**

На вашем сайте не используются плагины, поэтому контент доступен максимально широкому кругу пользователей. Подробнее о том, [почему следует отказаться от плагинов](http://review.netguides.eu/redirect.php?url=https%3A%2F%2Fdevelopers.google.com%2Fspeed%2Fdocs%2Finsights%2FAvoidPlugins)…

## **Настройте область просмотра**

На ваших страницах область просмотра, заданная с помощью тега viewport, адаптируется по размеру экрана. Это значит, что ваш сайт правильно отображается на всех устройствах. Подробнее о [настройке области просмотра…](http://review.netguides.eu/redirect.php?url=https%3A%2F%2Fdevelopers.google.com%2Fspeed%2Fdocs%2Finsights%2FConfigureViewport)

## **Адаптируйте размер контента для области просмотра**

Ваша страница целиком находится в области просмотра. Подробнее о том, [как адаптировать](http://review.netguides.eu/redirect.php?url=https%3A%2F%2Fdevelopers.google.com%2Fspeed%2Fdocs%2Finsights%2FSizeContentToViewport) [контент для области просмотра…](http://review.netguides.eu/redirect.php?url=https%3A%2F%2Fdevelopers.google.com%2Fspeed%2Fdocs%2Finsights%2FSizeContentToViewport)

#### **Увеличьте размер активных элементов на странице**

Все ссылки и кнопки на страницах вашего сайта достаточно велики, чтобы на них можно были легко нажать на сенсорном экране. Подробнее [о размерах активных элементов на](http://review.netguides.eu/redirect.php?url=https%3A%2F%2Fdevelopers.google.com%2Fspeed%2Fdocs%2Finsights%2FSizeTapTargetsAppropriately) [странице…](http://review.netguides.eu/redirect.php?url=https%3A%2F%2Fdevelopers.google.com%2Fspeed%2Fdocs%2Finsights%2FSizeTapTargetsAppropriately)

**Используйте удобочитаемые размеры шрифтов**

Размер шрифта и высота строк на вашем сайте позволяют удобно читать текст. Подробнее..

#### **Персональный компьютер**

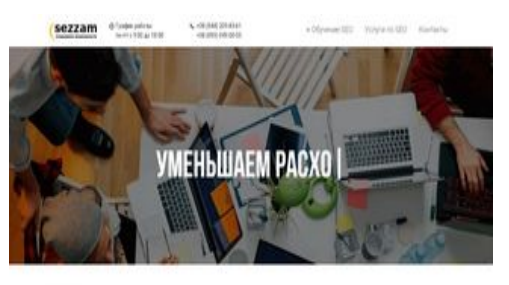

0 HM

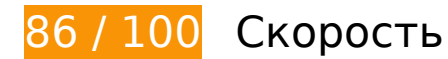

## **Исправьте обязательно:**

## **Удалите код JavaScript и CSS, блокирующий отображение верхней части страницы**

Количество блокирующих скриптов на странице: 1. Количество блокирующих ресурсов CSS на странице: 4. Они замедляют отображение контента.

Все содержание верхней части страницы отображается только после загрузки указанных далее ресурсов. Попробуйте отложить загрузку этих ресурсов, загружать их асинхронно или встроить их самые важные компоненты непосредственно в код HTML.

[Удалите код JavaScript, препятствующий отображению:](http://review.netguides.eu/redirect.php?url=https%3A%2F%2Fdevelopers.google.com%2Fspeed%2Fdocs%2Finsights%2FBlockingJS)

https://sezzam.com.ua/wp-content/cache/wpfc-minified/jr5yb2vj/3y7h6.js

[Оптимизируйте работу CSS](http://review.netguides.eu/redirect.php?url=https%3A%2F%2Fdevelopers.google.com%2Fspeed%2Fdocs%2Finsights%2FOptimizeCSSDelivery) на следующих ресурсах:

- https://sezzam.com.ua/wp-content/cache/wpfc-minified/7lk4om5f/3y7h6.css
- https://fonts.googleapis.com/css?family=Roboto%3A300%2C400%2C400i%2C500%2C700&s ubset=cyrillic&ver=4.8.12
- https://fonts.googleapis.com/css?family=Noto+Sans%3A400%2C700&subset=cyrillic&ver=4

#### **Персональный компьютер**

.8.12

https://sezzam.com.ua/wp-content/cache/wpfc-minified/kxdv2vp8/3y7h6.css

# **Исправьте по возможности:**

## **Используйте кеш браузера**

Если указывать в заголовках HTTP дату или срок действия статических ресурсов, браузер будет загружать уже полученные ранее ресурсы с локального диска, а не из Интернета.

[Используйте кеш браузера](http://review.netguides.eu/redirect.php?url=https%3A%2F%2Fdevelopers.google.com%2Fspeed%2Fdocs%2Finsights%2FLeverageBrowserCaching) для следующих ресурсов:

- https://www.googleadservices.com/pagead/conversion.js (60 минут)
- https://www.google-analytics.com/analytics.js (2 часа)

## **Сократите HTML**

Сжатие HTML-кода (в том числе встроенного кода JavaScript или CSS) позволяет сократить объем данных, чтобы ускорить загрузку и обработку.

[Сократите код HTML](http://review.netguides.eu/redirect.php?url=https%3A%2F%2Fdevelopers.google.com%2Fspeed%2Fdocs%2Finsights%2FMinifyResources) на следующих ресурсах, чтобы уменьшить их размер на 898 Б (13 %).

Сокращение https://sezzam.com.ua/ позволит уменьшить размер на 898 Б (13 %) после сжатия.

**Оптимизируйте загрузку видимого контента**

Для отображения верхней части страницы необходимы дополнительные сетевые запросы. Сократите объем HTML-кода в верхней части страницы, чтобы она быстрее открывалась в браузере.

Полученного HTML недостаточно для отображения верхней части страницы. Обычно так происходит, если после синтаксического анализа HTML-кода требуется загрузка дополнительных ресурсов. [Передавайте в первую очередь видимую часть страницы](http://review.netguides.eu/redirect.php?url=https%3A%2F%2Fdevelopers.google.com%2Fspeed%2Fdocs%2Finsights%2FPrioritizeVisibleContent) – включите весь необходимый контент непосредственно в HTML-ответ.

- После получения всех данных HTML с сервера удалось отобразить только 13 % от общего объема контента верхней части страницы.
- Нажмите, чтобы увидеть скриншот только с ответом HTML: snapshot:6

# **• Выполнено правил: 6**

### **Не используйте переадресацию с целевой страницы**

На вашей странице нет переадресаций. Подробнее о том, [как избегать переадресаций на](http://review.netguides.eu/redirect.php?url=https%3A%2F%2Fdevelopers.google.com%2Fspeed%2Fdocs%2Finsights%2FAvoidRedirects) [целевых страницах.](http://review.netguides.eu/redirect.php?url=https%3A%2F%2Fdevelopers.google.com%2Fspeed%2Fdocs%2Finsights%2FAvoidRedirects)

### **Включите сжатие**

Сжатие включено. Подробнее о том, [как включить сжатие](http://review.netguides.eu/redirect.php?url=https%3A%2F%2Fdevelopers.google.com%2Fspeed%2Fdocs%2Finsights%2FEnableCompression).

#### **Сократите время ответа сервера**

Ваш сервер ответил быстро. Подробнее о том, [как сократить время ответа сервера.](http://review.netguides.eu/redirect.php?url=https%3A%2F%2Fdevelopers.google.com%2Fspeed%2Fdocs%2Finsights%2FServer)

## **Сократите CSS**

Код CSS сокращен. Подробнее о том, [как сокращать код CSS.](http://review.netguides.eu/redirect.php?url=https%3A%2F%2Fdevelopers.google.com%2Fspeed%2Fdocs%2Finsights%2FMinifyResources)

## **Сократите JavaScript**

Код JavaScript сокращен. Подробнее о том, [как сокращать код JavaScript.](http://review.netguides.eu/redirect.php?url=https%3A%2F%2Fdevelopers.google.com%2Fspeed%2Fdocs%2Finsights%2FMinifyResources)

# **Оптимизируйте изображения**

Изображения оптимизированы. Подробнее о том, [как оптимизировать изображения.](http://review.netguides.eu/redirect.php?url=https%3A%2F%2Fdevelopers.google.com%2Fspeed%2Fdocs%2Finsights%2FOptimizeImages)